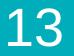

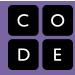

Course 3 | Lesson 13

# **Bee: Nested Loops**

Lesson time: 30 Minutes

## **LESSON OVERVIEW**

Students use the Bee environment to write programs using nested loops.

TEACHING SUMMARY Getting Started Introduction Activity: Bee: Nested Loops Bee: Nested Loops

## LESSON OBJECTIVES

#### Students will:

- Break a sequence of steps into a hierarchy or looped sequences
- · Nest loops and conditionals to analyze multiple value conditions using if, else if, else logic

# **GETTING STARTED**

Introduction

### ACTIVITY

#### Bee: Nested Loops

This curriculum is available under a Creative Commons License (CC BY-NC-SA 4.0) If you are interested in licensing <u>Code.org</u> materials for commercial purposes, contact us: <u>https://code.org/contact</u>